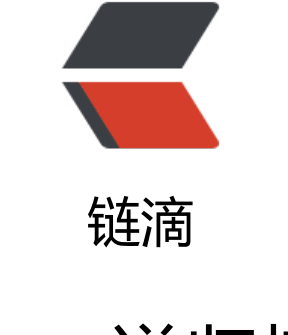

# java [递归](https://ld246.com)树

作者: liangliang

- 原文链接:https://ld246.com/article/1546926351824
- 来源网站: [链滴](https://ld246.com/member/liangliang)
- 许可协议:[署名-相同方式共享 4.0 国际 \(CC BY-SA 4.0\)](https://ld246.com/article/1546926351824)

# **环境**

使用 springboot + MyBatis-Plus (简化mybatis开发) + lombok (注解gettter、setter)

## **实体类Dto**

```
@Data
@TableName("xxx表名")
public class Organize extends Model<Organize> {
```

```
 @TableId(type = IdType.AUTO)
 private String id;
```
private String code;

private String name;

private String uporgId;

```
 @TableField(exist = false)
 private List<Organize> child;
```

```
 /** 指定主键 */
 @Override
 protected Serializable pkVal() {
   return this.id;
 }
```
#### }

## **controlller 省略**

### **service实现**

@Service public class OrganizeServiceImpl implements OrganizeService {

 @Autowired @SuppressWarnings("all") private OrganizeMapper organizeMapper;

 @Override public List<Organize> tree(Organize organize) { long startTime = System.currentTimeMillis();

```
 // 查出全部 获取根节点 list
 List<Organize> organizes = organizeMapper.selectList(null);
List<Organize> childList = new ArrayList<Organize>();
```

```
 for (Organize o : organizes) {
     if (StringUtils.isNullOrEmpty(o.getUporgId())) {
        childList.add(o);
     }
   }
   // 开始递归
  List<Organize> resultTree = setChildren(childList, organizes);
   long endTime = System.currentTimeMillis();
   //输出程序运行时间
   System.out.println("程序运行时间:" + (endTime - startTime) + "ms");
   return resultTree;
 }
```
public List<Organize> setChildren(List<Organize> resultTree, List<Organize> allList) {

```
for (int i = 0; i < resultTree.size(); i + +) {
   Organize item = resultTree.get(i);
   // 从全部数据中查询上级节点为当前节点id 的数据 作为当前节点的子节点
  List<Organize> resultChildren = new ArrayList<Organize>();
   for (Organize o : allList) {
      if (null != o.getUporgId() && o.getUporgId().equals(item.getId())) {
        resultChildren.add(o);
     }
   }
   if (!resultChildren.isEmpty()) {
     // 递归
      resultChildren = setChildren(resultChildren, allList);
      // 设置子集
      item.setChild(resultChildren);
      resultTree.set(i, item);
   }
 }
 return resultTree;
```
 } }